# Note of Go

Jingqi Chen\*

August 10, 2019

# **Contents**

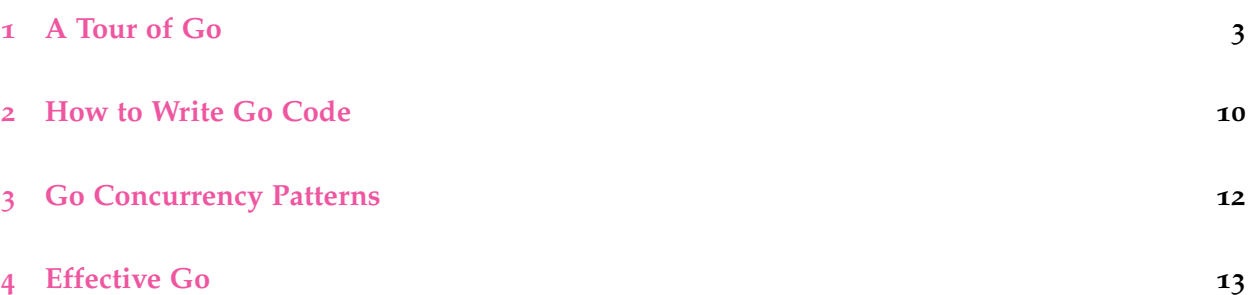

<sup>\*</sup>E-mail address:hobochen96@gmail.com; CC-BY-NC-ND.

# **Contents**

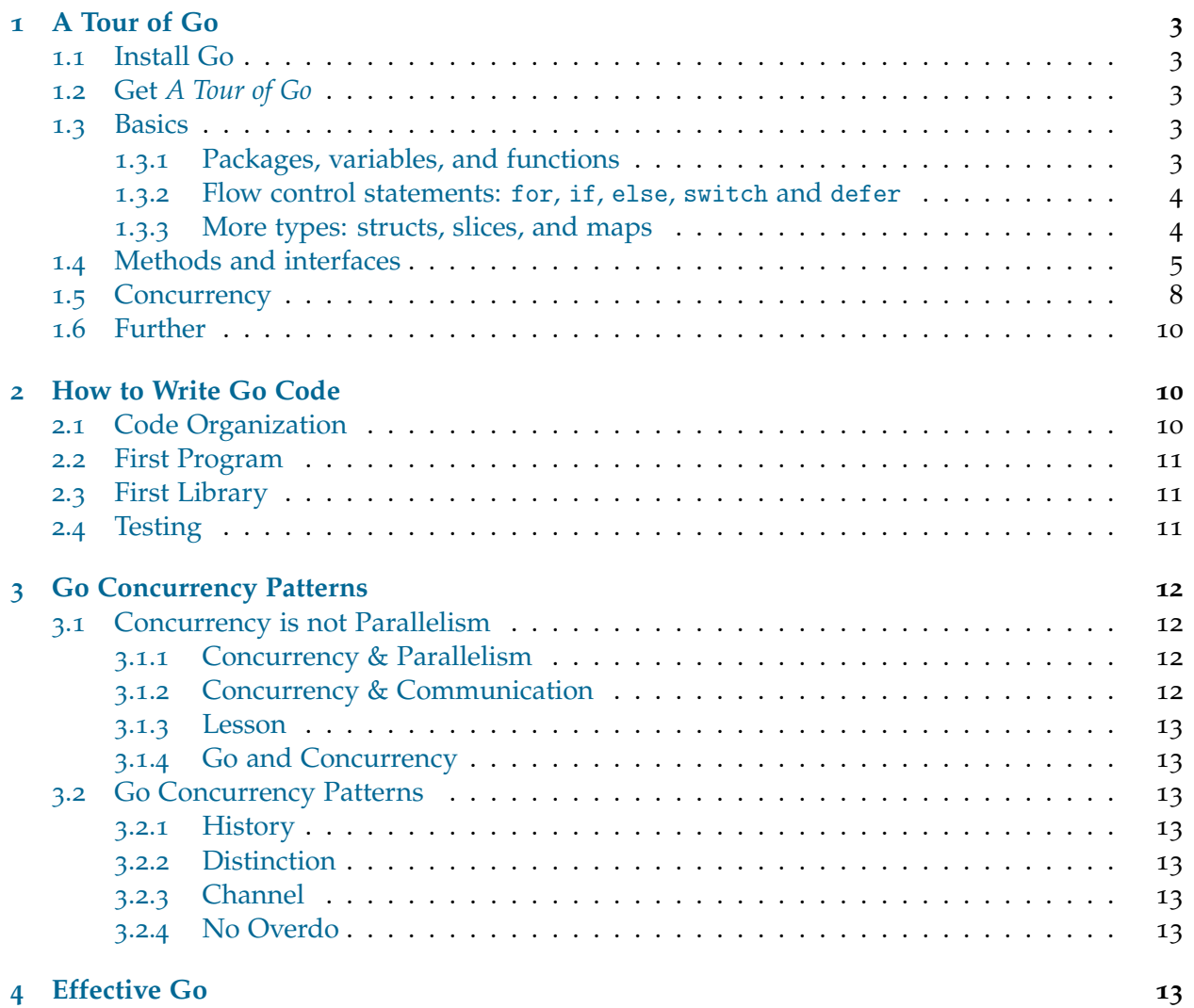

### **A Tour of Go**

#### **.1 Install Go**

<span id="page-2-0"></span>Install:

```
1 brew install go # macOS
2 sudo apt install golang # Debian
```
#### **Hello World**:

```
1 WORK_DIRECTORY='$HOME/Projects/hobotoyroom/go'
2 pushd $WORK_DIRECTORY
3 export GOPATH=`realpath .`
4 mkdir -p src/hello
5 pushd src/hello
6 # vi hello.go
7 go build
8 ./hello # => stdout prints 'hello world'
9 popd
10 popd
hello.go:
```

```
1 package main
2
3 import "fmt"
4
5 func main() {
6 fmt.Printf("hello, world\n")
7 }
```
### **.2 Get** *A Tour of Go*

Online or run the command:

```
1 pushd $GOPATH
2 go get golang.org/x/tour/gotour
3 pushd bin
4 ./gotour
5 popd
6 popd
```
### **.3 Basics**

#### <span id="page-2-3"></span>**.3.1 Packages, variables, and functions**

<span id="page-2-4"></span>Go programs are made up of packages. Programs start running in package main. The package name is the same as the last element of the import path. For instance, the math/rand package comprises files that begin with the statement package rand.

Name is exported if it begins with a capital letter.

The type comes *after* the variable name, and you can refer to Go's Declaration Syntax for why go uses that syntax. In summary, it is to avoid the confusing of C-like function declaration such as int  $(*(*fp)(int (*)(int, int), int))(int, int).$ 

A function can return any number of values. Go's return values may be named which are treated as variables defined at the top of the function.

Outside a function, which is the package level, every statement begins with a keyword as var, func, etc; so the  $:=$  is not available.

Go's basic types are:

```
1 bool
2 string // immutable
3 int int8 int16 int32 int64
4 uint uint8 uint16 uint32 uint64 uintptr
5 byte // alias for uint8
6 rune // alias for int32, represents a Unicode code point
7 float32 float64
8 complex64 complex128
```
Variables declared without an explicit initial value are given:

- 0 for numeric types,
- false for the boolean type, and
- "" (the empty string) for strings.

Unlike in C, in Go assignment between items of different type requires an explicit conversion like  $T(v)$  // convert v to Type T.

Numeric constants are high-precision values. There is something showed that for why it is high-precision can be found at Constants, but I still do not know with minutes reading.

#### **1.3.2 Flow control statements:** for**,** if**,** else**,** switch **and** defer

<span id="page-3-0"></span>A switch statement is a shorter way to write a sequence of if - else statements. It runs the first case whose value is equal to the condition expression. Go only runs the selected case, not all the cases that follow.

```
1 func main() {
2 fmt.Print("Go runs on ")
3 switch os := runtime.GOOS; os {
4 case "darwin":
5 fmt.Println("OS X.")
6 case "linux":
7 fmt.Println("Linux.")
8 default:
9 // freebsd, openbsd,
10 // plan9, windows...
11 fmt.Printf("%s.", os)
12 }
13 }
```
A defer statement defers the execution of a function until the surrounding function returns. Defer statement follows the order as a stack, you can refer to Defer, Panic, and Recover.

#### **1.3.3 More types: structs, slices, and maps**

A struct is a collection of fields.

```
1 type Vertex struct {
2 x int
```

```
3 y int
4 }
```
A struct literal denotes a newly allocated struct value by listing the values of its fields. Listing a subset of fields by using the \_name: \_value syntax works as well, and the order of named fields is irrelevant.

Go has pointer, but Go has no pointer arithmetic. To access a fied of a struct from a struct pointer, explicit dereferencing is not needed.

The type [n]T is an array of n values of type T. An array's length is part of its type, so arrays cannot be resized.

A slice, like []T, is a dynamically-sized. In practice, slices are much more common than arrays.

Slices are like **references** to arrays.

A slice literal is like an array literal without the length. A slice has both a *length* and a *capacity*, wich can be obtained by len(), cap().

Slices can be created with the built-in make function; this is how you create dynamically-sized arrays.

```
a := make([]int, 5)
```
It is common to append new elements to a slice, and so Go provides a built-in append function, which interface is like func append(s []T, vs ...T) []T.

The range form of the for loop iterates over a slice or map. When ranging over a slice, two values are returned for each iteration. The first is the index, and the second is a copy of the element at that index.

A map maps keys to values.

var m map[string]string

Functions are values too, which can be used as function arguments and return values.

Go functions may be closures, and the context variables are passed by reference. A closure is a function value that references variables from outside its body.

```
1 func adder() func(int) int {
2 sum := 03 return func(x int) int {
4 sum += x
5 return sum
6 }
7 }
8
9 func main() {
10 pos, neg := adder(), adder()
11 for i := 0; i < 10; i++{
12 fmt.Println(pos(i), neg(-2*i))
13 }
14 }
```
### <span id="page-4-0"></span>**1.4 Methods and interfaces**

Go does not have classes. However, you can define methods on types. A method is a function with a special *receiver* argument. The receiver appears in its own argument list between the func keyword and the method name.

```
1 type Vertex struct {
2 X, Y float64
3 }
 \Delta5 func (v Vertex) Abs() float64 {
6 return math. Sqrt(v.X*v.X + v.Y*y.Y)7 }
8
9 func main() {
10 v := Vertex\{3, 4\}11 fmt.Println(v.Abs())
12 }
```
Only Methods with pointer receivers can modify the value type to which the receiver points. Since methods often need to modify their receiver, pointer receivers are more common than value receivers.

Functions with a pointer argument must take a pointer, while methods with pointer receivers take either a value or a pointer as the receiver when they are called.

```
1 func (v *Vertex) Scale(f float64) {
2 v.X = v.X * f3 v \cdot Y = v \cdot Y * f4 }
5
 6 func ScaleFunc(v *Vertex, f float64) {
7 v.X = v.X * f8 v \cdot Y = v \cdot Y * f9 }
10
11 func main() {
12 v := V - \{3, 4\}13 v.Scale(2)
14 ScaleFunc(&v, 10)
15
16 p := 2 \text{Vertex} \{4, 3\}17 p.Scale(3)
18 ScaleFunc(p, 8)
19
20 fmt.Println(v, p)
21 }
```
An *interface* type is defined as a set of method signatures. A value of interface type can hold any value that implements those methods.

A type implements an interface by implementing its methods. There is no explicit declaration of intent, no "implements" keyword.

```
1 type I interface {
2 M()
3 }
4
5 type T struct {
6 S string
7 }
8
9 func (t T) M() {
```

```
10 fmt.Println(t.S)
11 }
12
13 func main() {
14 var i I = T{^{\text{}}{\text{mello}}}15 i.M()
16 }
```
An interface value holds a value of a specific underlying concrete type.

If the concrete value inside the interface itself is nil, the method will be called with a nil receiver.

```
1 func (t *T) M() {
2 if t = nil3 fmt.Println("<nil>")
4 return
5 }
6 fmt.Println(t.S)
7 }
```
A nil interface value holds neither value nor concrete type. Calling a method on a nil interface is a run-time error because there is no type inside the interface tuple to indicate which *concrete* method to call.

The interface type that specifies zero methods is known as the empty interface: interface{}. An empty interface may hold values of any type.

A *type assertion* provides access to an interface value's underlying concrete value.

```
1 t := i.(T)2 t, ok := i.(T) // To test whether the i holds the specific type T
 3
 4 // type switch
 5 func do(i interface{}) {
6 switch v := i.(type) {
7 case int:
8 fmt.Printf("Twice \sqrt[6]{v} is \sqrt[6]{v \cdot n}", v, v*2)
9 case string:
10 fmt.Printf("%q is %v bytes long\n", v, len(v))
11 default:
12 fmt.Printf("I don't know about type \sqrt[n]{T!}\setminus n", v)
13 }
14 }
```
This statement asserts that the interface value i holds the concrete type T and assigns the underlying T value to the variable t.

One of the most ubiquitous interfaces is Stringer defined by the fmt package.

```
1 type Stringer interface {
2 String() string
3 }
```
Go programs express error state with error values. The error type is a built-in interface similar to fmt.Stringer.

```
1 type error interface {
2 Error() string
3 }
```

```
1 type MyError struct {
2 When time.Time
3 What string
4 }
5
6 func (e *MyError) Error() string {
7 return fmt. Sprintf ("at \sqrt[6]{v}, \sqrt[6]{s}", e. When, e. What)
8 }
```
The io package specifies the io.Reader interface, which represents the read end of a stream of data. The Go standard library contains many implementations of these interfaces, including files, network connections, compressors, ciphers, and others. The io. Reader interface has a Read method:

func (T) Read(b []byte) (n int, err error)

Read populates the given byte slice with data and returns the number of bytes populated and an error value. It returns an io.EOF error when the stream ends.

```
1 func main() {
2 r := strings.NewReader("Hello, Reader!")
3
4 b := make([]byte, 8)
5 for {
6 n, err := r. Read(b)7 fmt.Printf("n = \sqrt[6]{v} err = \sqrt[6]{v} b = \sqrt[6]{v}", n, err, b)
8 fmt.Printf("b[:n] = \sqrt{q} \cdot b[:n])
9 if err == io.EOF {
10 break
11 }
12 }
13 }
```
#### <span id="page-7-0"></span>**1.5 Concurrency**

A *goroutine* is a lightweight thread managed by the Go runtime. Goroutines run in the same address space, so access to shared memory must be synchronized.

Channels are a typed conduit through which you can send and receive values with the channel operator, <-. By default, sends and receives block until the other side is ready, which allows goroutines to synchronize without explicit locks or condition variables.

```
1 func sum(s []int, c chan int) {
2 sum := 03 for _, v := range s {
4 sum += v
5 }
6 c <- sum // send sum to c
7 }
8
9 func main() {
10 s := [\text{int}\{7, 2, 8, -9, 4, 0\}]11
12 c := make(char int)13 go sum(s[:len(s)/2], c)
14 go sum(s[len(s)/2:], c)
```

```
15 x, y := <-c, <-c // receive from c
16
17 fmt.Println(x, y, x+y)
18 }
```
Channels can be *buffered*. Provide the buffer length as the second argument to make to initialize a buffered channel.

A sender can close a channel to indicate that no more values will be sent.

A select blocks until one of its cases can run, then it executes that case. It chooses one at random if multiple are ready.

```
1 func fibonacci(c, quit chan int) {
2 x, y := 0, 13 for {
4 select {
5 case c <- x:
6 x, y = y, x+y7 case <-quit:
8 fmt.Println("quit")
9 return
10 }
11 }
12 }
13
14 func main() {
15 c := make(char int)16 quit := make(chan int)
17 go func() {
18 for i := 0; i < 10; i++ {
19 fmt.Println(<-c)
20 }
21 quit <- 0
22 \t} ( )23 fibonacci(c, quit)
24 }
```
If not communication but only access to a variable at a time is wanted, *mutual exclusion* is needed, whose conventional name is mutex.

Go's standard library provides mutual exclusion with sync.Mutex and its two methods: Lock, Unlock

```
1 // SafeCounter is safe to use concurrently.
2 type SafeCounter struct {
3 v map[string]int
 4 mux sync.Mutex
5 }
6
7 // Inc increments the counter for the given key.
8 func (c *SafeCounter) Inc(key string) {
9 c.mux.Lock()
10 // Lock so only one goroutine at a time can access the map c.v.
11 c.v[key]++
12 c.mux.Unlock()
13 }
```

```
14
15 // Value returns the current value of the counter for the given key.
16 func (c *SafeCounter) Value(key string) int {
17 c.mux.Lock()
18 // Lock so only one goroutine at a time can access the map c.v.
19 defer c.mux.Unlock()
20 return c.v[key]
21 }
```
#### **1.6 Further**

<span id="page-9-0"></span>Further of A Tour of Go

# **2 [How to Write G](https://tour.golang.org/concurrency/11)o Code**

#### <span id="page-9-1"></span>Source

This document demonstrates the development of a simple Go package and introduces the go tool, the standard way to fetch, build, and install Go packages and commands.

#### **2.1 Code Organization**

- Go programmers typically keep all their Go code in a single workspace; which is specified by GOPATH.
- <span id="page-9-2"></span>• A workspace contains many version control repositories (managed by Git, for example).
- Each repository contains one or more packages.
- Each package consists of one or more Go source files in a single directory.
- The path to a package's directory determines its import path.

An example of a workspace:

```
1 bin/
2 hello # command executable
3 outyet # command executable
4 src/
5 github.com/golang/example/
6 .git/ # Git repository metadata
7 hello/
8 hello.go # command source
9 outyet/
10 main.go # command source
11 main_test.go # test source
12 stringutil/
13 reverse.go # package source
14 reverse_test.go # test source
15 golang.org/x/image/
16 .git/ # Git repository metadata
17 bmp/
18 reader.go # package source
19 writer.go # package source
20 ... (many more repositories and packages omitted) ...
```
An *import path* is a string that uniquely identifies a package. A package's import path corresponds to its location inside a workspace or in a remote repository.

Also, the import path indicates the location of a remote library, which can be gotten by go get.

There is a Go Project List to read.

#### **2.2 First Program**

```
1 mkdir $GOPATH/src/github.com/$github_user_name/hello
2 pushd $GOPATH/src/github.com/$github_user_name/hello && vi hello.go
3
4 go install
5
6 $GOPATH/bin/hello # => Hello, world.
hello.go:
1 package main
2
3 import "fmt"
4
5 func main() {
6 fmt.Println("Hello, world.")
```
#### **2.3 First Library**

```
1 mkdir $GOPATH/src/github.com/$github_user_name/stringutil
2
3 vi reverse.go
4
5 go build github.com/$github_user_name/stringutil # won't produce an output file, but saves the compiled package in the local build cache
```
reverse.go:

7 }

```
1 // Package stringutil contains utility functions for working with strings.
2 package stringutil
 3
 4 // Reverse returns its argument string reversed rune-wise left to right.
 5 func Reverse(s string) string {
 6 r := [] \text{rune(s)}7 for i, j := 0, len(r)-1; i < len(r)/2; i, j = i+1, j-1 {
8 r[i], r[j] = r[j], r[i]9 }
10 return string(r)
11 }
```
#### **2.4 Testing**

Go has a lightweight test framework composed of the go test command and the testing package.

```
1 mkdir $GOPATH/src/github.com/$github_user_name/stringutil
2 vi reverse_test.go
3 go test
```
reverse\_test.go:

```
1 package stringutil
2
3 import "testing"
4
5 func TestReverse(t *testing.T) {
6 \text{ cases} := []struct {
7 in, want string
8 }{
9 {"Hello, world", "dlrow ,olleH"},
10 {"Hello, ", " ,olleH"},
11 {"", ""},
12 }
13 for _, c := range cases {
14 got := Reverse(c.in)
15 if got != c.want {
16 t.Errorf("Reverse(%q) == %q, want %q", c.in, got, c.want)
17 }
18 }
19 }
```
# **3 Go Concurrency Patterns**

### <span id="page-11-0"></span>**3.1 Concurrency is not Parallelism**

<span id="page-11-1"></span>It was a talk given by Rob Pike, slide, video.

#### **3.1.1 Concurrency & Parallelism**

<span id="page-11-2"></span>Concurrency is programming as the composition of independently executing processes; Parallelism is the simultaneous execution of (possibly related) computations.

Concurrency is about structure, parallelism is about execution.

Concurrency is about *dealing with* lots of things at once. Parallelism is about *doing* lots of things at once.

Analogy:

- 1. Concurrent: Mouse, keyboard, display, and disk drivers
- 2. Parallel: Vertor doc product

#### **3.1.2 Concurrency & Communication**

<span id="page-11-3"></span>Concurrency is a way to structure a program by breaking it into pieces that can be executed independently.

Communication is the means to coordinate the independent executions. This is the Go model and (like Erlang and others) it's based on CSP: **C. A. R. Hoare: Communicating Sequential Processes**.

#### **3.1.3 Lesson**

(A Example of Gophers bring books from a pile to a incinerator.)

<span id="page-12-0"></span>There are many ways to break the processing down, which is concurrent design. Once we have the breakdown, parallelization can fall out and correctness is easy.

### **3.1.4 Go and Concurrency**

## **3.2 Go Concurrency Patterns**

<span id="page-12-1"></span>It was a talk given by Rob Pike in Google I/O 2012, slide, video.

<span id="page-12-2"></span>Concurrency is not parallelism, although it enables parallelism.

### **3.2.1 History**

<span id="page-12-3"></span>Concurrency features of Go are rooted in a long history, reaching back to Hoare's CSP in 1978 and even Dijkstra's guarded commands.

#### **3.2.2 Distinction**

Go is the latest on the Newsqueak-Alef-Limbo branch, distinguished by first-class channels.

<span id="page-12-4"></span>Erlang is closer to the original CSP, where you communicate to a process by name rather than over a channel.

Rough analogy: writing to a file by name (process, Erlang) vs. writing to a file descriptor (channel, Go).

### **3.2.3 Channel**

Buffering removes synchronization, and makes them more like Erlang's mailboxes.

#### **3.2.4 No Overdo**

Sometimes a refernce counter is needed.

Go has sync and sync/atomic.

# **4 Effective Go**

Source

TODO